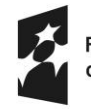

Dofinansowane przez Unię Europejską

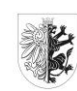

Samorząd Województwa Kujawsko-Pomorskiego

## **Zmiana sposobu wyliczania limitu cross-financingu w projektach realizowanych ze środków Europejskiego Funduszu Społecznego Plus (EFS+) w ramach programu regionalnego Fundusze Europejskie dla Kujaw i Pomorza 2021-2027 (FEdKP)**

Ministerstwo Funduszy i Polityki Regionalnej (MFiPR) pismem z 17 sierpnia 2023 r. (znak: DZF-IV.6910.43.2023.BWK) przekazało interpretację Komisji Europejskiej (KE) dot. obliczania limitu cross-financingu w projektach Europejskiego Funduszu Społecznego Plus (EFS+).

Zgodnie z przekazanym stanowiskiem KE **do limitu cross-financingu (C-F) należy wliczyć sumę kosztów bezpośrednich, oznaczonych jako koszty mieszczące się w limicie C-F oraz naliczonych od nich, zgodnie z przyjętą stawką ryczałtową, kosztów pośrednich**

**wg wzoru:**

**C-FKB + (C-FKB\*%KP) = CWC-F**

**gdzie:**

**C-FKB** – suma kosztów bezpośrednich oznaczonych jako koszty mieszczące się w limicie C-F

**%KP** – % kosztów pośrednich zgodny z przyjętą stawką ryczałtową w projekcie

**CWC-F** – całkowita wartość wydatków w ramach C-F

Np.:

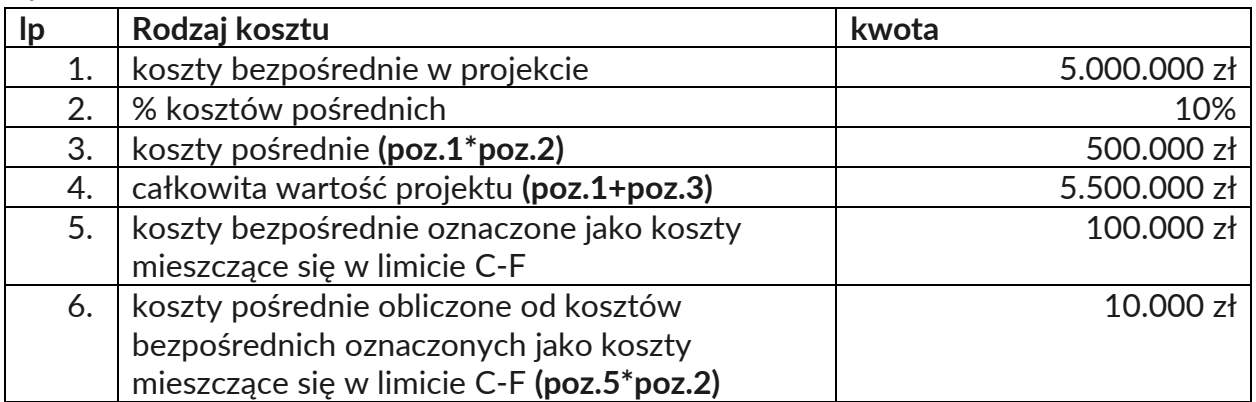

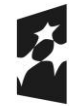

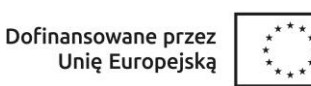

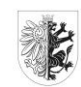

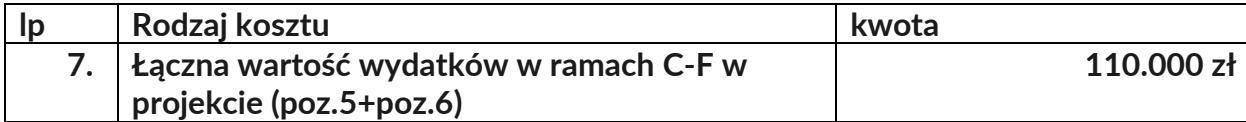

**Należy równocześnie zauważyć, że dopiero kwota wskazana w przykładzie w poz. 7 stanowi wartość wydatków w ramach C-F, którą należy przyrównać do całkowitej wartości projektu, aby zweryfikować, czy nie stanowi ona więcej niż założony % C-F w SZOP lub kryteriach wyboru projektów.**

**W analizowanym przykładzie % ten wynosiłby (poz. 7/poz. 4): 2%.**

Obecnie aplikacja SOWA EFS nie pozwala na właściwe monitorowanie limitu C-F. MFiPR jako Instytucja Koordynująca EFS+ prowadzi prace mające na celu zmianę aplikacji SOWA EFS tak, aby zastosowanie ww. podejścia w ramach wniosku o dofinansowanie było możliwe. Natomiast zaprojektowane rozwiązania w SL2021 pozwalają już na wdrożenie mechanizmów umożliwiających monitorowanie limitu C-F w sposób zapewniający uwzględnienie wymogów KE.

W związku z powyższym Instytucja Zarządzająca FEdKP przygotowała tymczasowe mechanizmy pozwalające zapewnić zgodność realizacji FEdKP z art. 25.2 rozporządzenia ogólnego nr 2021/1060. W zależności od etapu realizacji poszczególnych naborów wnioskodawcy będą szczegółowo informowani o przyjętych rozwiązaniach.